# **pixbet patrocina o corinthians**

- 1. pixbet patrocina o corinthians
- 2. pixbet patrocina o corinthians :race 9 bet365
- 3. pixbet patrocina o corinthians :roulette 777

# **pixbet patrocina o corinthians**

#### Resumo:

**pixbet patrocina o corinthians : Explore o arco-íris de oportunidades em mka.arq.br! Registre-se e ganhe um bônus exclusivo para começar a ganhar em grande estilo!**  contente:

Como funciona o bônus Betpix?

Atualmente, o único Betpix.io bônus disponível é uma oferta na qual os usuários já ados ganham pontos – que se transformaram em pixbet patrocina o corinthians créditos para apostas - ao indicar amigos e criar pixbet patrocina o corinthians conta da

rma". Acada duas indicações de você recebe R\$ 5 por arriscar quando seu amigo Se Baixaki Pixbet

O que é Baixaki Pixbet?

Baixaki Pixbet é um navegador para Android que oferece acesso rápido e fácil à plataforma 8 de apostas Pixbet. Com o Baixaki Pixbet, os usuários podem apostar em pixbet patrocina o corinthians vários esportes e mercados, incluindo futebol, basquete 8 e tênis. O navegador também oferece acesso a recursos exclusivos, como bolão e dicas de apostas. Como baixar e instalar o 8 Baixaki Pixbet?

Para baixar e instalar o Baixaki Pixbet, siga estas etapas:

1. Acesse o site oficial da Pixbet.

2. Role a página 8 para baixo até o final e clique em pixbet patrocina o corinthians "Disponível no Google Play".

3. Na tela seguinte, clique em pixbet patrocina o corinthians "Download" 8 e permita a instalação do aplicativo.

Quais são os benefícios de usar o Baixaki Pixbet?

Existem vários benefícios em pixbet patrocina o corinthians usar o 8 Baixaki Pixbet, incluindo: \*

Acesso rápido e fácil à plataforma de apostas Pixbet

\* Probabilidades altas

\*

Interface amigável

\* Recursos exclusivos, como bolão e dicas de apostas

Conclusão

O 8 Baixaki Pixbet é um navegador essencial para qualquer pessoa que deseja apostar em pixbet patrocina o corinthians esportes ou cassino online. Com seu 8 acesso rápido e fácil à plataforma Pixbet e seus recursos exclusivos, o Baixaki Pixbet é a melhor maneira de aproveitar 8 a emoção das apostas online.

Perguntas frequentes

Como faço para baixar o Baixaki Pixbet?

Para baixar o Baixaki Pixbet, acesse o site oficial 8 da Pixbet e role a página para baixo até o final. Clique em pixbet patrocina o corinthians "Disponível no Google Play" e depois 8 em pixbet patrocina o corinthians "Download".

Quais são os benefícios de usar o Baixaki Pixbet?

Existem vários benefícios em pixbet patrocina o corinthians usar o Baixaki Pixbet, incluindo 8 acesso rápido e fácil à plataforma Pixbet, probabilidades altas, interface amigável e recursos exclusivos, como bolão e dicas de apostas.

O 8 Baixaki Pixbet é seguro?

Sim, o Baixaki Pixbet é seguro de usar. É um navegador Android desenvolvido pela Nowad Floka e 8 está disponível na Google Play Store.

### **pixbet patrocina o corinthians :race 9 bet365**

A casa de apostas Pixbet oferece diversas opções de apostas esportivas e jogos de casino online. Quando se trata do valor máximo que a Pixbet paga, isso varia de acordo com o evento ou jogo escolhido.

No geral, a Pixbet oferece limites de pagamento altos para esportes populares como futebol, basquete, tênis e outros. Para jogos de casino, como slot machines e jogos de mesa, os limites de pagamento também variam, mas geralmente são relativamente altos para atrair jogadores e manter pixbet patrocina o corinthians competitividade no mercado.

Além disso, é importante mencionar que a Pixbet tem um programa de recompensas para seus jogadores, o que pode aumentar ainda mais o valor máximo pago aos seus usuários. No entanto, é sempre recomendável verificar os termos e condições de cada promoção ou jogo para ter uma noção mais precisa dos limites de pagamento.

Em resumo, o valor máximo que a Pixbet paga varia de acordo com o evento ou jogo escolhido, mas a casa de apostas geralmente oferece limites de pagamento altos e atraentes para seus usuários.

### **Como usar o bónus da Pixbet?**

AQUI ESTO ALGUMAS DICAS PARA VOC PROVÉRCIO O MAIS TEMPO: É importante saber como nos dá acesso às ofertas e promoções exclusivas da plataforma. Aqui está algumas dicas para você melhorar ao máximo o seu bom amigo Pixbet

- Acesse o site da Pixbet e clique em "Inscrever-se" no canto superior direito de tela.
- Preencha o formulário de inscrição com seus dados pesos pesados e cadastre-se na plataforma.
- Clique no link de confirmação para ativar pixbet patrocina o corinthians conta. Você pode receber um e-mail confirmando da Pixbet sem o seu consentimento
- Página de bónus da Pixbet e insira o codigo bónus fornecido.
- O código bónus será verificado e, se vai ser confirmado.
- Aproveite ao máximo como ofertas e promoções exclusivas da Pixbet.

### **Dicas adicionais**

Além do codigo bónus, a Pixbet oferece muitas outras promoções e ofertas para que você pode se distrair em seu melhor oportunidade de ganhar. Algumas dicas úteis Para lhe fornecer uma plataforma da PIXBET include:

- Participe de todas como promoções e ofertas que um Pixbet oferece.
- Aproveite como apostas gratuitas oferecidas pela Pixbet.
- Mantenha-se atualizado com as novidades e promoções da Pixbet através do blogue de plataforma.
- Invista em jogos de aposta que ofereçam melhores chances.

### **Encerrado**

Ao seguir essas dicas e uso o codigo bónus Pixbet, você estará pronto para melhorar ao máximo a plataforma da Pixbet E ter uma experiência de aposta emocionante & lucrativa. Lembre-se do sempre jogar com responsabilidades y nunca investil mais permissão

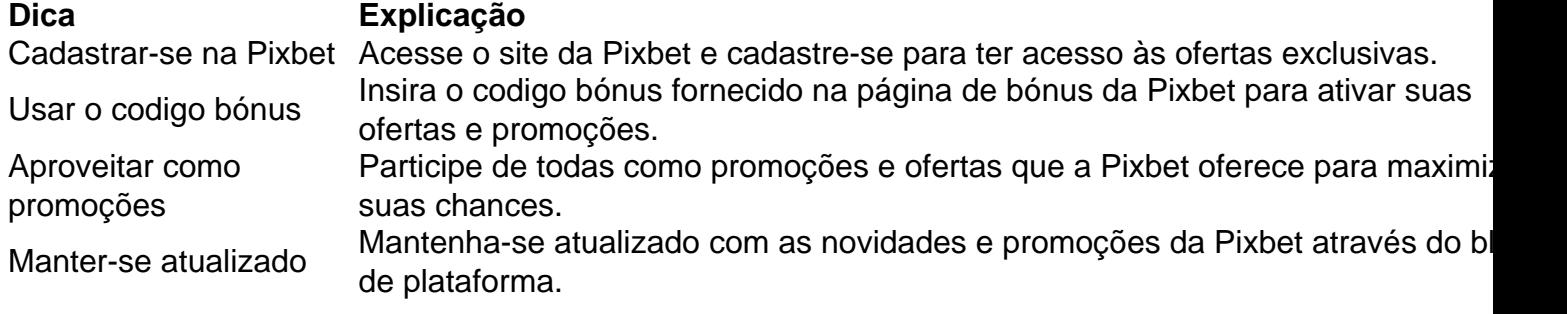

Código bónnus

Insira o codigo bónus fornecido pela Pixbet.

Inscrição

Acesse o site da Pixbet e cadastre-se para ter acesso às ofertas exclusivas.

Promoções

Participe de todas como promoções e ofertas que a Pixbet oferece para maximizar suas chances.

# **Encerrado**

Uso do código bónus Pixbet é uma única maneira de começar pixbet patrocina o corinthians Jornada da aposta na plataforma. Apesar dos não ser obrigatório, o título bónus pode ajuda-lo a ganhar mais dinheiro e ter experiência em apostas maiores

## **pixbet patrocina o corinthians :roulette 777**

#### OO

Deus, quero dizer eu ria disso agora. O que é engraçado pixbet patrocina o corinthians si mesmo realmente a ideia de 10 anos depois estaria rindo do dia e da madrugada onde com cara branca num quarto cheio sangue nas paredes... Eu entregava nosso novo bebê piscante cru ao meu namorado para encontrar freneticamente no aplicativo Notas o documento cujo nome era Plano De Nascimento! Agora me pergunto: "O Que Esperavam Encontrar Lá?" E-

Como eu o examinei – "Eu quero uma epidural móvel", "Quero orientação suave pixbet patrocina o corinthians vez de ser forçado a empurrar" - esse plano, escrito como se tivesse ido fazer alguma coisa para marcar caixas novamente no menu dim sum que estava escrevendo na voz da pessoa antes. Parecia crucial naquele momento ver talvez tenha dado um pedaço errado do papel à ela; tinha sido erro administrativo? O fórceps era falta das drogas não me deu nada... Descobriu-se, apesar do meu choque e de horror que me seguiram por anos a minha experiência foi quase cômica pedonal. Lembroi da vez pixbet patrocina o corinthians eu tinha as orelhas praticamente cortadas para os bebês com uma batom "que estava morrendo" quando tive o bebê chorando na boca dos meus ouvidos; devo ter sido cerca 12 vezes indo pra casa no ônibus olhando brinco das outras mulheres pensando: "OK você já sentiu essa mesma agonia" – agora vocês estão passando mal enquanto estavam falando sobre Londres...

skip promoção newsletter passado

após a promoção da newsletter;

Estima-se que 30.000 mulheres por ano no Reino Unido sofreram experiências negativas durante a entrega de seus bebês.

Estima-se que 30.000 mulheres por ano no Reino Unido sofreram experiências negativas durante a entrega de seus bebês, com um pixbet patrocina o corinthians cada 20 desenvolvendo PTSD (PTDS), pelo menos parcialmente devido às medidas inúteis do governo. O relatório apresentou 12 recomendações ao total: recrutar e treinar mais parteiras; obstetras ou anestesiantes para garantir níveis seguros da minha equipe na área das maternidades – respeito as escolhas maternais sobre parto - acesso à assistência médica

Muitas vezes, naqueles meses de baixa intensidade e honestamente após o nascimento da minha filha pixbet patrocina o corinthians que a introdução foi feita com uma regra branca para as aulas básicas do parto me perguntei se eu teria ajudado processar um choque caso também tivéssemos sido encorajados à considerarmos como plano B ou C. Em vez disso compilaram-se longas listas dos itens "es essenciais" ao hospital - beber canudos barras proteicas; aromaterapia porque certamente colocamos no quarto Ikea algumas dicas sobre travesseiro (e) mas pequenas tshirt...

a possibilidade de que seu nascimento não vai ir para planejar e como lidar com o trauma, se ele vier. Com isso deve vir também reconhecimento E apoio Para as pessoas Que querem C-seções Eletivas (um número dos meus amigos escolheram ou lutaram por cesarianas após os primeiros partoes angustiantes)

trauma.

Ainda há, eu acho que ainda existe um código de silêncio pixbet patrocina o corinthians torno dos nascimentos difíceis. A sensação é a possibilidade da pessoa invocar fantasmas e trazer má sorte para o quarto; Eu entendo: gravidez se presta à uma espécie sexo Sexo

? Mas muitas vezes isso obscurece a realidade. A perspectiva de dor é discutida pixbet patrocina o corinthians novas maneiras loucas - uma sessão hipno-nascimento que eu fiz quando minha data se aproximou me tranquilizou muito, o trabalho não iria nos prejudicar com honestidade e foi executado corretamente; Agora entendo essa lição talvez como um modo para repensarmos as palavras da tristeza ou tentar reduzir nosso medo mas na hora ele jogou meu filho no caminho negativo do cuidado das mulheres (foi bem possível fazer mal)

E-mail Eva pixbet patrocina o corinthians e.wisemanobserver,co uk ou segui a ela na X

Author: mka.arq.br Subject: pixbet patrocina o corinthians Keywords: pixbet patrocina o corinthians Update: 2024/7/15 3:14:44